# **1 Uvod u Python**

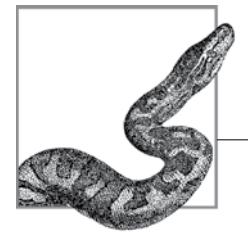

Python je dobro uspostavljen programski jezik opšte namene, koji je prvi put objavio njegov tvorac, Guido van Rosum, 1991. Ovaj stabilan i zreo jezik je visokog nivoa, dinamičan, objektno orijentisan i višestruko platformisan – sve su ovo veoma atraktivne karakteristike. Python radi na macOS-u, najsavremenijim varijantama Unixa, uključujući Linux, Windows i, uz određena podešavanja, na mobilnim platformama.<sup>1</sup>

Python nudi visoku produktivnost za sve faze životnog ciklusa softvera: analizu, dizajn, izradu prototipa, kodiranje, testiranje, otklanjanje grešaka, podešavanje, dokumentaciju i, naravno, održavanje. Popularnost jezika beleži stalni rast već dugi niz godina, postajući TIOBE indeks (*https://oreil.ly/qxdeK*) lider u oktobru 2021. Danas je poznavanje Pythona plus za svakog programera: ušunjao se u većinu niša, sa korisnim ulogama u bilo kom softverskom rešenju.

Python pruža jedinstvenu mešavinu elegancije, jednostavnosti, praktičnosti i čiste snage. Brzo ćete postati produktivni sa Pythonom, zahvaljujući njegovoj doslednosti i redovnosti, njegovoj bogatoj standardnoj biblioteci i mnogim paketima i alatima nezavisnih proizvođača koji su mu lako dostupni. Python je lako naučiti, tako da je sasvim prikladan ako ste novi u programiranju, ali je i dovoljno moćan za najsofisticiranije stručnjake.

# **Jezik Python**

Python jezik, iako nije minimalistički, štedljiv je, iz dobrih pragmatičnih razloga. Jednom kada jezik ponudi jedan dobar način izražavanja dizajna, dodavanje drugih načina ima, u najboljem slučaju, skromne prednosti; cena složenosti jezika, raste više nego linearno sa brojem karakteristika. Komplikovan jezik je teže naučiti i savladati (i implementirati efikasno i bez grešaka) nego jednostavniji. Komplikacije i nedoumice u

<sup>1</sup> Za Android pogledajte *https://wiki.python.org/moin/Android*, a za iPhone i iPad pogledajte Python za iOS i iPadOS (*https://oreil.ly/iYnk3*).

jeziku ometaju produktivnost u razvoju softvera, posebno u velikim projektima, gde mnogi programeri sarađuju i, često, održavaju kôd koji su prvobitno napisali drugi.

Python je prilično jednostavan, ali nije pojednostavljen. Pridržava se ideje da, ako se jezik ponaša na određen način u nekim kontekstima, idealno bi trebalo da funkcioniše slično u svim kontekstima. Python sledi princip da jezik ne bi trebalo da ima "zgodne" prečice, posebne slučajeve, ad hoc izuzetke, preterano suptilne razlike ili misteriozne i lukave optimizacije ispod haube. Dobar jezik, kao i svaki drugi dobro osmišljen artefakt, mora da uravnoteži opšte principe sa ukusom, zdravim razumom i sa puno praktičnosti.

Python je programski jezik opšte namene: njegove osobine su korisne u skoro svim oblastima razvoja softvera. Ne postoji oblast u kojoj Python ne može biti deo rešenja. "Deo" je ovde važan; dok mnogi programeri smatraju da Python ispunjava sve njihove potrebe, on ne mora da bude sam. Python programi mogu da sarađuju sa raznim drugim softverskim komponentama, što ga čini pravim jezikom za spajanje komponenti na drugim jezicima. Cilj dizajna jezika je, i dugo je bio, da se "dobro slaže sa drugima".

Python je jezik veoma visokog nivoa (very high-level language, VHLL). To znači da koristi viši nivo apstrakcije, konceptualno dalje od mašine ispod, od klasičnih kompajliranih jezika kao što su  $C, C++$  i Rust, koji se tradicionalno nazivaju "jezici visokog nivoa". Python je jednostavniji, brži za obradu (i za ljude i za alate) i regularniji je u tome od klasičnih jezika visokog nivoa. Ovo omogućava visoku produktivnost programera, čineći Python jakim razvojnim alatom. Dobri kompajleri za klasične kompajlirane jezike mogu da generišu binarni kôd koji radi brže od Pythona. U većini slučajeva performanse aplikacija kodiranih u Pythonu su dovoljne. Kada nisu, primenite tehnike optimizacije pokrivene u "Optimizacija" da biste poboljšali performanse svog programa, a da pritom zadržite prednost visoke produktivnosti.

U pogledu nivoa jezika, Python je uporediv sa drugim moćnim VHLL-ovima kao što su JavaScript, Ruby i Perl. Prednosti jednostavnosti i pravilnosti, međutim, ostaju na strani Pythona.

Python je objektno orijentisan programski jezik, ali vam omogućava da programirate i u objektno orijentisanim i u proceduralnim stilovima, sa primesama funkcionalnog programiranja, mešanjem i usklađivanjem kako vaša aplikacija zahteva. Pythonove objektno orijentisane karakteristike su konceptualno slične onim u C++-u, ali su jednostavnije za korišćenje.

# **Python standardna biblioteka i moduli proširenja**

Postoji više od jezika u Python programiranju: standardna biblioteka i drugi moduli proširenja su skoro jednako važni za upotrebu Pythona kao i sam jezik. Python standardna biblioteka obezbeđuje mnoge dobro dizajnirane, čvrste Python module za zgodnu ponovnu upotrebu. Uključuje module za takve zadatke kao što su predstavljanje podataka, obrada teksta, interakcija sa operativnim sistemom i sistemom datoteka i veb programiranje, i radi na svim platformama koje podržava Python.

Moduli proširenja, iz standardne biblioteke ili od negde drugde, dozvoljavaju Python kodu da pristupi funkcionalnosti koju obezbeđuje osnovni operativni sistem ili druge softverske komponente, kao što su grafički korisnički interfejsi (GUI), baze podataka i mreže. Ekstenzije takođe omogućavaju veliku brzinu u računarski intenzivnim zadacima kao što su XML raščlanjivanje i izračunavanje numeričkog niza. Moduli proširenja koji nisu kodirani u Pythonu ne moraju nužno uživati istu prenosivost na više platformi kao čisti Python kôd.

Možete da pišete module proširenja na jezicima nižeg nivoa da biste optimizovali performanse za male, računarski intenzivne delove koje ste prvobitno prototipovali u Pythonu. Možete da koristite i alatke kao što su Cython, ctypes, i CFFI da omotate postojeće C/C++ biblioteke u Python module proširenja, kao što je pokriveno u "Proširivanje Pythona bez Pythonovog C API-ja" u Poglavlju 25 (dostupno onlajn (*https://oreil.ly/python-nutshell-25*)). Možete da ugradite Python u aplikacije kodirane na drugim jezicima, izlažući funkcionalnost aplikacije Pythonu preko Python modula proširenja specifičnih za aplikaciju.

Ova knjiga dokumentuje mnoge module, iz standardne biblioteke i drugih izvora, za mrežno programiranje na strani klijenta i servera, baze podataka, obradu tekstualnih i binarnih datoteka i interakciju sa operativnim sistemima.

# **Python implementacije**

U u vreme pisanja ovog teksta, Python ima dve implementacije potpune proizvodnje (CPython i PyPy) i nekoliko novijih, visokih performansi u nešto ranijim fazama razvoja, kao što je kao Nuitka (*https://nuitka.net*), RustPython (*https://oreil.ly/1oUWk*), GraalVM Python (*https://oreil.ly/1XRt\_*), i Pyston (*https://www.pyston.org*), koje dalje ne pokrivamo. U "Drugi razvoji, implementacije i distribucije" pominjemo neke druge, čak i ranije faze implementacije.

Ova knjiga se prvenstveno bavi CPythonom, najšire korišćenom implementacijom, koju zbog jednostavnosti često nazivamo samo "Python". Međutim, razlika između jezika i njegovih implementacija je važna!

## **CPython**

Klasični Python (*https://www.python.org*) – poznat kao CPython, koji se često naziva samo Python – je najažurniji, solidan, i potpuna implementacija Pythona proizvodnog kvaliteta. To je "referentna implementacija" jezika. CPython je kompajler bajtkoda, interpreter i skup ugrađenih i opcionih modula, svi kodirani u standardnom C.

CPython se može koristiti na bilo kojoj platformi gde je C kompajler usaglašen sa standardom ISO/IEC 9899:1990<sup>2</sup> (tj. sve moderne, popularne platforme). U "Instalacija" na strani 15 objašnjavamo kako da preuzmete i instalirate CPython. Cela ova knjiga, osim nekoliko delova koji su eksplicitno označeni drugačije, odnosi se na CPython. U vreme ovog pisanja, tekuća verzija CPythona, upravo objavljena, je 3.11.

# **PyPy**

PyPy (*https://pypy.org*) je brza i fleksibilna implementacija Pythona, kodirana u podskupu samog Pythona, koja može da cilja nekoliko jezika nižeg nivoa i virtuelnih mašina koristeći napredne tehnike kao što je zaključivanje tipa. Najveća snaga PyPya je njegova sposobnost da generiše izvorni mašinski kod "baš na vreme" dok izvršava vaš Python program; ima značajne prednosti u brzini izvršenja. PyPy trenutno implementira 3.8 (sa 3.9 u beta verziji).

## **Biranje između CPython, PyPy i drugih implementacija**

Ako vaša platforma, kao i većina, može da pokreće CPython, PyPy i nekoliko drugih Python implementacija koje pominjemo, kako birate između njih? Pre svega, nemojte birati prerano: preuzmite i instalirajte ih sve. Oni koegzistiraju bez problema i svi su besplatni (neki od njih nude i komercijalne verzije sa dodatnom vrednošću, kao što je tehnička podrška, ali i odgovarajuće besplatne verzije su u redu). Imati ih sve na vašoj razvojnoj mašini košta samo malo vremena za preuzimanje i malo prostora na disku, i omogućava vam da ih direktno uporedite. Ipak, evo nekoliko opštih saveta.

Ako vam je potrebna prilagođena verzija Pythona ili visoke performanse za dugoizvršavajuće programe, razmislite o PyPyu (ili, ako su vam u redu verzije koje još nisu sasvim spremne za proizvodnju, onda neku od ostalih koje pominjemo).

Za rad uglavnom u tradicionalnom okruženju, CPython se odlično uklapa. Ako nemate jake alternativne preferencije, počnite sa standardnom implementacijom CPython reference, koja je najšire podržana od strane dodataka i proširenja trećih strana i nudi najnoviju verziju.

Drugim rečima, da biste eksperimentisali, učili i isprobavali stvari, koristite CPython. Za razvoj i primenu, vaš najbolji izbor zavisi od modula proširenja koje želite da koristite i načina na koji želite da distribuirate svoje programe. CPython, po definiciji, podržava sve Python ekstenzije; međutim, PyPy podržava većinu ekstenzija i često može biti brži za dugoizvršavajuće programe zahvaljujući kompilaciji u mašinskom kodu – na vreme da biste to proverili, uporedite svoj CPython kôd sa PyPyom (i, da budete sigurni, i sa drugim implementacijama).

CPython je najzreliji: postoji dugo, dok su PyPy (i ostali) noviji i manje dokazani u ovoj oblasti. Razvoj CPython verzija napreduje ispred drugih implementacija.

<sup>&</sup>lt;sup>2</sup> Python verzije od 3.11 koriste "C11 bez opcionih mogućnosti" i navode da "javni API treba da bude kompatibilan sa C++".

PyPy, CPython i druge implementacije koje pominjemo su sve dobre, verne implementacije Pythona, relativno bliske jedna drugoj u smislu upotrebljivosti i performansi. Mudro je upoznati se sa prednostima i slabostima svakog od njih, a zatim izabrati optimalan za svaki razvojni zadatak.

## **Drugi razvoji, implementacije i distribucije**

Python je postao toliko popularan da se nekoliko grupa i pojedinaca zainteresovalo za njegov razvoj i obezbedili su funkcije i implementacije van fokusa glavnog razvojnog tima.

Danas, većina sistema zasnovanih na Unixu uključuje Python – tipično verziju 3.*x* za neku vrednost x- kao "sistemski Python". Da biste dobili Python za Windows ili macOS, obično preuzimate i pokrećete instalacioni program (*https://oreil.ly/c-TxU*) (pogledajte i "macOS" na strani 16.) Ako ste ozbiljni u razvoju softvera na Pythonu, prva stvar koju treba da uradite je da *ostavite svoj sistemski instaliran Python na miru!* Sasvim drugačije od bilo čega drugog, Python sve više koriste neki delovi samog operativnog sistema, tako da bi podešavanje Python instalacije moglo dovesti do nevolje.

Stoga, čak i ako vaš sistem dolazi sa "Pythonom sistema", razmislite o instalaciji jedne ili više Python implementacija koje ćete slobodno koristiti kao vašu razvojnu pogodnost, bezbedni u znanju da ništa što uradite neće uticati na operativni sistem. Toplo preporučujemo upotrebu *virtuelnih okruženja* (pogledajte "Python okruženja" na strani 230) da izolujete projekte jedni od drugih, omogućavajući im da imaju ono što bi inače moglo biti konfliktne zavisnosti (npr. ako dva vaša projekta zahtevaju različite verzije istog modula treće strane). Alternativno, moguće je lokalno instalirati više Pythona jedan pored drugog.

Pythonova popularnost je dovela do stvaranja mnogih aktivnih zajednica, a ekosistem jezika je veoma aktivan. Sledeći odeljci navode neke od zanimljivijih dešavanja: imajte na umu da naš neuspeh da ovde uključimo projekat odražava ograničenja prostora i vremena, a ne implicira bilo kakvo neodobravanje!

## **Jython i IronPython**

Jython (*https://www.jython.org*), podržava Python na vrhu JVM (*https://oreil.ly/ Q8EQB*), i IronPython (*https://ironpython.net*), koji podržava Python na vrhu .NET-a (*https://oreil.ly/o\_MTn*), su projekti otvorenog koda da, iako nudi kvalitet na nivou proizvodnje za verzije Pythona koje podržavaju, izgleda da je "zaustavljeno" u vreme pisanja ovog teksta, pošto najnovije verzije koje podržavaju znatno zaostaju za CPythonovim. Svaki "zaustavljen" projekat otvorenog koda mogao bi, potencijalno, ponovo da oživi: sve što je potrebno je jedan ili više entuzijastičnih, posvećenih programera da se posvete njegovom "oživljavanju". Kao alternativu Jythonu za JVM, možete razmotriti GraalVM Python, koji je ranije pomenut.

### **Numba**

Numba (*https://numba.pydata.org*) je kompajler otvorenog koda tačno na vreme (justin-time, JIT) koji prevodi podskup Pythona i NumPya. S obzirom na njegov snažan fokus na numeričku obradu, ponovo ga pominjemo u Poglavlju 16.

## **Pyjion**

Pyjion (*https://oreil.ly/P7wKC*) je projekat otvorenog koda, koji je prvobitno pokrenuo Microsoft, sa ključnim ciljem dodavanja API-ja u CPython za upravljanje JIT kompajlerima. Sekundarni ciljevi uključuju ponudu JIT kompajlera za Microsoftovo okruženje otvorenog koda CLR (*https://oreil.ly/5zjOG*) (koje je deo .NET-a) i okvira za razvoj JIT kompajlera. Pyjion ne *zamenjuje* CPython; nego pre, to je modul koji uvozite iz CPythona (trenutno zahteva 3.10) koji vam omogućava da prevedete CPythonov bajtkod, "baš na vreme", u mašinski kod za nekoliko različitih okruženja. Integraciju Pyjiona sa CPythonom omogućava PEP 523 (*https://oreil.ly/lFDGw*); međutim, pošto pravljenje Pyjiona zahteva nekoliko alata pored C kompajlera (što je sve što je potrebno za pravljenje CPythona), Python Softvare Foundation (PSF) verovatno nikada neće uključiti Pyjion u CPython izdanja koja distribuira.

#### **IPython**

IPython (*https://ipython.org*) poboljšava CPythonov interaktivni interpreter kako bi ga učinio moćnijim i praktičnijim. Omogućava skraćenu sintaksu poziva funkcije i proširivu funkcionalnost poznatu kao *magics* uvedenu znakom procenta (%). Takođe obezbeđuje izlaz iz ljuske, omogućavajući Python promenljivoj da primi rezultat komande ljuske (eng. shell). Možete koristiti znak pitanja za ispitivanje dokumentacije objekta (ili dva znaka pitanja za proširenu dokumentaciju); sve standardne funkcije Python interaktivnog interpretera su takođe dostupne.

IPython je napravio posebne korake u naučnom svetu i svetu fokusiranom na podatke i polako se transformisao (kroz razvoj IPython Notebooka, sada prepravljene i preimenovane u Jupyter Notebook (beležnicu), o kojoj se govori u "Jupyter") u interaktivno programsko okruženje koje, među isečcima koda,<sup>3</sup> omogućava vam da umetnete komentare u litralno programiranje (*https://oreil.ly/tx5B3*) (uključujući matematičku notaciju) i prikazuju izlaz izvršavanja koda, opciono sa naprednom grafikom koju proizvode takvi podsistemi kao što su matplotlib i bokeh. Primer matplotlib grafike umetnute u Jupyter beležnicu prikazan je u donjoj polovini Slike 1-1. Jupyter/IPython je jedna od Pajtonovih istaknutih priča o uspehu.

<sup>&</sup>lt;sup>3</sup> Što može biti na mnogim programskim jezicima, a ne samo na Pythonu.

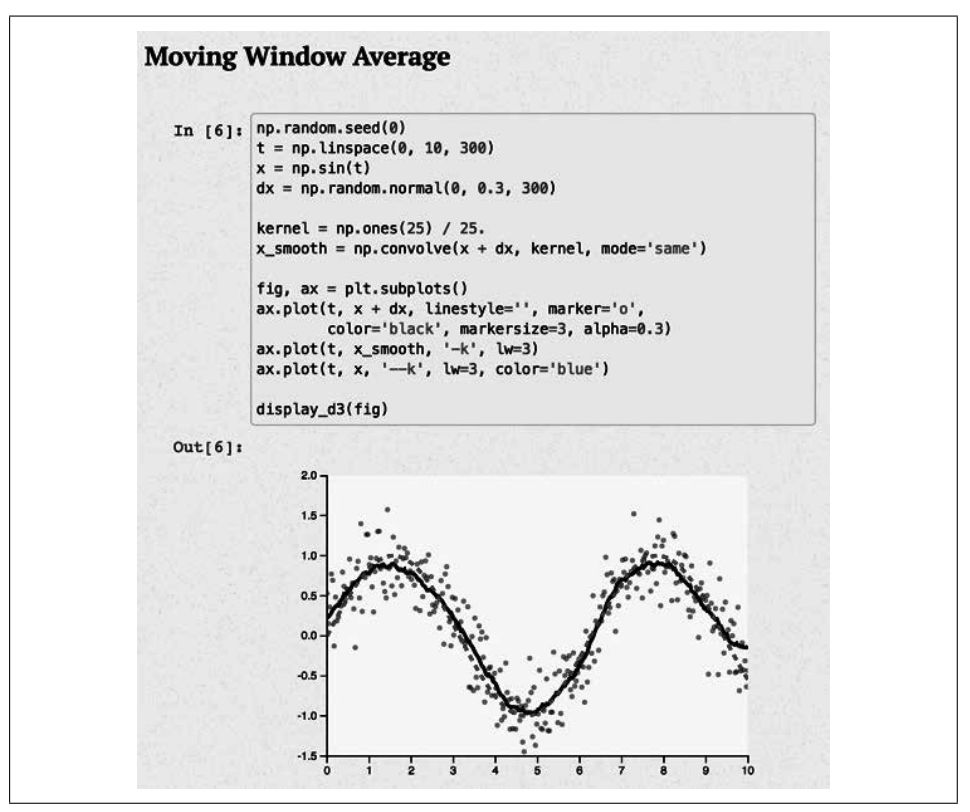

*Slika 1-1. Primer Jupyter beležnice sa ugrađenim matplotlib grafikonom*

### **MicroPython**

Kontinuirani trend minijaturizacije doveo je Python u domete hobista. Računari na ploči kao što su Raspberry Pi (*https://www.raspberrypi.org*) i Beagle ploče (*https://beagle board.org*) omogućavaju vam da pokrenete Python u punom Linux okruženju. Ispod ovog nivoa, postoji klasa uređaja poznatih kao *mikrokontroleri* – programabilni čipovi sa konfigurabilnim hardverom – koji proširuju obim hobi i profesionalnih projekata, na primer olakšavanjem rada sa analognim i digitalnim senzorima, omogućavajući takve aplikacije kao što su merenje svetlosti i temperature sa malo dodatnog hardvera.

I hobisti i profesionalni inženjeri sve više koriste ove uređaje, koji se pojavljuju (a ponekad i nestaju) sve vreme. Zahvaljujući projektu MicroPython (*https://micropython.org*), bogata funkcionalnost mnogih takvih uređaja (*https://oreil.ly/6Ifug*) (micro:bit, Arduino, pyboard, LEGO<sup>®</sup> MINDSTORMS<sup>®</sup> EV3, HiFive, itd.) sada se mogu programirati u ograničenim dijalektima Pythona. Važno je napomenuti da je u vreme pisanja knjige uveden Raspberry Pi Pico (*https://oreil.ly/6-s7Q*). S obzirom na uspeh Raspberry Pia u svetu obrazovanja i Picoovu sposobnost da pokrene MicroPython, čini se da Python konsoliduje svoju poziciju programskog jezika sa najširim spektrom aplikacija.

MicroPython je implementacija Pythona 3.4 ("sa odabranim funkcijama iz novijih verzija", da citiram njegove dokumente (*https://oreil.ly/Xe5YP*)), koja proizvodi bajtkod ili izvršni mašinski kod (mnogi korisnici biće srećno nesvesni ove poslednje činjenice). U potpunosti implementira Python 3.4 sintaksu, ali mu nedostaje većina standardne biblioteke. Specijalni hardverski upravljački moduli vam omogućavaju da kontrolišete različite delove ugrađenog hardvera; pristup Pythonovoj biblioteci soketa omogućava uređajima da komuniciraju sa mrežnim uslugama. Spoljni uređaji i događaji tajmera mogu pokrenuti kôd. Zahvaljujući MicroPythonu, jezik Python može u potpunosti da uđe u igru internet stvari.

Uređaj obično nudi pristup interpreteru preko USB serijskog porta ili preko pretraživača koji koristi WebREPL protokol (*https://oreil.ly/sch3F*) (ne znamo ni za jednu ssh implementaciju koja u potpunosti funkcioniše, još uvek, međutim, vodite računa o pravilnom zaštitnom zidu ovih uređaja: *ne bi trebalo da oni budu direktno dostupni preko interneta bez odgovarajućih, jakih mera predostrožnosti!*). Možete da programirate sekvencu podizanja uređaja po uključenju, u Pythonu tako što ćete kreirati *boot. py* datoteku u memoriji uređaja, a ova datoteka može da izvrši proizvoljan MicroPython kôd bilo koje složenosti.

#### **Anaconda i Miniconda**

Jedna od najuspešnijih Python distribucija4 poslednjih godina je Anaconda (*https:// www.anaconda.com*). Ovaj paket otvorenog koda dolazi sa ogromnim brojem<sup>5</sup> unapred konfigurisanih i testiranih modula proširenja kao dodatak na standardnu biblioteku. U mnogim slučajevima, možda ćete otkriti da sadrži sve neophodne zavisnosti za vaš rad. Ako vaše zavisnosti nisu podržane, takođe možete da instalirate module pomoću pip. Na sistemima zasnovanim na Unixu, instalira se veoma jednostavno u jedan direktorijum: da biste ga aktivirali, samo dodajte Anaconda *bin* poddirektorijum na početak PATH vaše školjke.

Anaconda je zasnovana na tehnologiji pakovanja koja se zove conda. Sestrinska implementacija, Miniconda (*https://oreil.ly/dfX4M*), daje pristup istim ekstenzijama, ali ne dolazi sa njima unapred učitanim; umesto toga preuzima ih po potrebi, što ga čini boljim izborom za kreiranje prilagođenih okruženja. conda ne koristi standardna virtuelna okruženja, ali sadrži ekvivalentna sredstva koja omogućavaju razdvajanje zavisnosti za više projekata.

#### **pyenv: Jednostavna podrška za više verzija**

Osnovna svrha pyenv (*https://oreil.ly/88o8b*) je da olakša pristup onoliko različitih verzija Pythona koliko vam je potrebno. To radi tako što instalira takozvane *shim* skripte za svaku izvršnu datoteku, koje dinamički izračunavaju potrebnu verziju gledajući različite izvore informacija sledećim redosledom:

<sup>4</sup> U stvari, mogućnosti conda se proširuju i na druge jezike, a Python je jednostavno još jedna zavisnost.

<sup>5</sup> 250+ koji se automatski instalira uz Anaconda, 7.500+ koji se eksplicitno instalira uz **conda install**.

- 1. Promenljiva okruženja PYENV\_VERSION (ako je zadata).
- 2. Datoteku *.pyenv\_version* u tekućem direktorijumu (ako postoji) možete podesiti pomoću komande **pyenv local**.
- 3. Prva datoteka *.pyenv\_version* pronađena prilikom penjanja na stablo direktorijuma (ako se pronađe).
- 4. Datoteku *version* u pyenv instalacionom osnovnom direktorijumu možete zadati pomoću komande **pyenv global**.

pyenv instalira svoje Python interpretere ispod svog matičnog direktorijuma (obično *~/.pyenv*), i kada bude dostupan, određeni interpreter može da se instalira kao podrazumevani Python u svakom direktorijumu projekta. Alternativno (npr. kada testirate kôd pod više verzija), možete koristiti skripte da biste dinamički menjali interpreter kako skripta napreduje.

Komanda **pyenv install –list** prikazuje impresivnu listu od preko 500 podržanih distribucija, uključujući PyPy, Miniconda, MicroPython i nekoliko drugih, plus svaku zvaničnu implementaciju CPythona od 2.1.3 do (u vreme pisanja) 3.11.0rc1.

#### **Transkriptovanje: Konvertujte svoj Python u JavaScript**

Učinjeno je mnogo pokušaja da se Python pretvori u jezik baziran za veb čitače, ali JavaScript je uporno drži to mesto. Transcript (*https://www.transcrypt.org*) sistem je Python paket koji se može instalirati pip-om za pretvaranje Python koda (trenutno do verzije 3.9) u JavaScript koji se može izvršiti u veb čitaču. Imate pun pristup DOM-u veb čitača, omogućavajući vašem kodu da dinamički manipuliše sadržajem prozora i da koristi JavaScript biblioteke.

Iako kreira minimiziran kôd, Transcript pruža pune izvorne mape (*https://oreil.ly/ WjVAa*) koje vam omogućavaju da otklanjate greške u odnosu na Python izvorni kôd, a ne na generisan JavaScript. Možete pisati rukovaoce događajima u veb čitaču u Pythonu, slobodno ih mešajući sa HTML-om i JavaScriptom. Python možda nikada neće zameniti JavaScript kao ugrađen jezik veb čitača, ali Transcript znači da možda više ne morate da brinete o tome.

Još jedan veoma aktivan projekat koji vam omogućava da programirate svoje veb stranice pomoću Pythona (do 3.10) je Brython (*https://brython.info*), a postoje i drugi: Skulpt (*https://skulpt.org*), još uvek nije dorastao Pythonu 3, ali se kreće u tom pravcu; PyPy.js (*https://pypyjs.org*), isto; Pyodide (*https://oreil.ly/jb\_US*), trenutno podržava Python 3.10 i mnoga naučna proširenja, a usredsređen je na Wasm (*https://webassem bly.org*); i, najnovije, Anacondin PyScript (*https://pyscript.net*), izgrađen na vrhu Pyodidea. Nekoliko od ovih projekata opisujemo detaljnije u "Izvršavanje Pythona u veb čitaču" na strani 30.

## **Licenciranje i cene**

CPython je pokriven sa Python Softvare Foundation License verzija 2 (*https://oreil.ly/ NjjDu*), što je kompatibilno sa GNU javnom licencom (GPL), i omogućava vam da koristite Python za bilo koji vlasnički, besplatni ili drugi razvoj softvera otvorenog koda, slično BSD/Apache/MIT licencama. Licence za PyPy i druge implementacije su slično slobodne. Sve što preuzmete sa glavnih Python i PyPy sajtova neće vas koštati ni dinar. Dalje, ove licence ne ograničavaju uslove licenciranja i cene koje možete da koristite za softver koji razvijate koristeći alate, biblioteke i dokumentaciju koju pokrivaju.

Međutim, nije sve što se odnosi na Python oslobođeno troškova licenciranja ili problema. Mnogi Python izvorni kodovi, alati i moduli proširenja drugih proizvođača koje možete besplatno preuzeti imaju slobodne licence, slične onima za sam Python. Druge su pokrivene GPL ili sa Lesser GPL (LGPL), ograničavajući uslove licenciranja koje možete postaviti na izvedena dela. Neki komercijalno razvijeni moduli i alati mogu zahtevati da platite naknadu, bilo bezuslovno ili ako ih koristite za profit.6

Ne postoji zamena za pažljivo ispitivanje uslova i cena licenciranja. Pre nego što uložite vreme i energiju u bilo koji softverski alat ili komponentu, proverite da li možete da podnesete njegovu licencu. Često, posebno u korporativnom okruženju, takva pravna pitanja mogu uključivati konsultacije advokata. Moduli i alati obuhvaćeni u ovoj knjizi, osim ako izričito ne kažemo drugačije, mogu se smatrati, u vreme pisanja ovog teksta, slobodnim za preuzimanje, otvorenim kodom i pokriveni slobodnom licencom sličnom Pythonu. Međutim, izjavljujemo da nemamo pravnu ekspertizu, a licence se mogu menjati tokom vremena, tako da je dvostruka provera uvek potrebna.

# **Python razvoj i verzije**

Python razvija, održava i izdaje tim osnovnih programera predvođenih Guidom van Rossumom, Pythonovim izumiteljem, arhitektom, a sada i "ex" doživotni dobrovoljni vladar (Benevolent Dictator for Life, BDFL). Ova titula je značila da je Gvido imao poslednju reč o tome šta postaje deo jezika i standardne biblioteke Python. Kada je Gvido odlučio da se povuče kao BDFL, njegovu ulogu u donošenju odluka preuzeo je mali "Upravni savet", koji su na godišnjem nivou birali članovi PSF-a.

Pythonova intelektualna svojina pripada PSF-u, neprofitnoj korporaciji posvećenoj promociji Pythona, opisanoj u "Python zadužbina" (Python Softvare Foundation, PSF) na strani 13. Mnogi PSF Sledbenici (Fellows) i članovi imaju privilegije za Python izmene u izvornim spremištima (*https://github.com/python*), kao što je dokumentovano u "Python Developer's Guide" (https://oreil.ly/WKjXc), a većina Python committera su Sledbenici ili članovi PSF-a.

<sup>6</sup> Popularni poslovni model je *freemium*: izdavanje i besplatne verzije i komercijalna "premium" verzija sa tehničkom podrškom i, možda, dodatnim funkcijama.

Predložene promene u Pythonu su detaljno opisane u javnim dokumentima pod nazivom Python Enhancement Proposals (PEPs) (*https://oreil.ly/HxHfs*). O PEP-ovima raspravljaju programeri Pythona i šira Python zajednica, a na kraju ih Upravni savet (Steering Council) odobrava ili odbija. (Upravni savet može uzeti u obzir debate i preliminarne glasove, ali ih ne obavezuje.) Stotine ljudi doprinose razvoju Pythona putem PEP-a, diskusija, izveštaja o greškama i zakrpa za Python izvorni kôd, biblioteke i dokumente.

Python tim jezgra objavljuje manje verzije Pythona (3.*x* za rastuće vrednosti *x*), takođe poznate kao "izdanja mogućnosti" (feature releases), trenutno brzinom od jednom godišnje (*https://oreil.ly/VYX-k*).

Svako manje izdanje (za razliku od mikroizdanja za ispravku grešaka) dodaje mogućnosti koje Python čine moćnijim, ali takođe vodi računa o održavanju kompatibilnosti unazad. Python 3.0, kome je bilo dozvoljeno da prekine kompatibilnost unazad kako bi se uklonile suvišne "nasleđene" mogućnosti i pojednostavio jezik, prvi put je objavljen u decembru 2008. Python 3.11 (najnovija stabilna verzija u vreme objavljivanja) je prvi put objavljen u oktobru 2022.

Svako manje izdanje 3.*x* prvo je dostupno u alfa izdanjima, označeno kao 3.*x*a0, 3.*x*a1, itd. Posle alfa dolazi najmanje jedno beta izdanje, 3.*x*b1, a posle beta, najmanje jedan kandidat za izdanje, 3.*x*rc1. Do trenutka kada konačno izdanje 3.*x* (3.*x*.0) izađe, on je solidan, pouzdan i testiran na svim glavnim platformama. Svaki Python programer može pomoći da se to obezbedi preuzimanjem alfa, beta verzija i kandidata za izdavanje, isprobavanjem i podnošenjem izveštaja o greškama za sve probleme koji se pojave.

Jednom kada izađe manje izdanje, deo pažnje glavnog tima prelazi na sledeće manje izdanje. Međutim, manje izdanje obično ima uzastopna objavljivanja (tj. 3.*x*.1, 3.*x*.2, itd.), jedno svaka dva meseca, koja ne dodaju funkcionalnost, ali mogu da poprave greške, reše bezbednosne probleme, prenese Python na nove platforme, poboljšavaju dokumentaciju i dodaju alate i (100% kompatibilne unazad!) optimizacije.

Pythonova kompatibilnost unazad je prilično dobra u velikim izdanjima. Možete pronaći kôd i dokumentaciju na mreži (*https://oreil.ly/JbCv3*) za sva stara izdanja Pythona, a Dodatak sadrži sažetu listu promena u svakom od izdanja obuhvaćenih u ovoj knjizi.

# **Python resursi**

Najbogatiji Python resurs je veb: počnite na Python početnoj stranici (*https://www. python.org*), koja je puna veza za istraživanje.

## **Dokumentacija**

ICPython i PyPy dolaze sa dobrom dokumentacijom. Možete čitati CPythonove priručnike na mreži (https://docs.python.org/3) (mi ih često nazivamo "dokumentima na mreži"), i razne formate za preuzimanje pogodne za gledanje van mreže, pretraživanje, i štampanje su takođe dostupni. Stranica Python dokumentacije (*https://www.*

*python.org/doc*) sadrži dodatne pokazivače na veliki broj drugih dokumenata. Postoji i stranica sa dokumentacijom (*http://doc.pypy.org*) za PyPy, a možete pronaći i česta pitanja na mreži za oba Pythona (*https://oreil.ly/-NU8p*) i PyPy (*https://oreil.ly/ajNWC*).

## **Python dokumentacija za neprogramere**

Većina Python dokumentacije (uključujući ovu knjigu) pretpostavlja određeno znanje o razvoju softvera. Međutim, Python je prilično pogodan za ljude koji prvi put programiraju, tako da postoje izuzeci od ovog pravila. Dobri uvodni, besplatni onlajn tekstovi za neprogramere su:

- Uputstvo Josha Cogliatia "Non-Programmers Tutorial for Python 3" (*https:// oreil.ly/HnXMA*) (trenutno usredsređeno na Python 3.9)
- "Learning to Program" Alana Gaulda (*https://oreil.ly/FQExV*) (trenutno usredsređen na Python 3.6) Allen Downeyjev *Think Python*, 2. izdanje (*https://oreil.ly/ kg6Yd*) (centrirano na neodređenoj verziji Pythona 3.*x*)

Odličan resurs za učenje Pythona (za neprogramere, ali i za manje iskusne programere) je wiki "Beginners' Guide to Python" (https://oreil.ly/Yf5cK), koji sadrži obilje linkova i saveta. Održava ga zajednica, tako da će ostati ažuran dok se dostupne knjige, kursevi, alati i ostalo razvijaju i poboljšavaju.

## **Moduli proširenja i Python izvorni kôd**

Dobra početna tačka za istraživanje binarnih datoteka i izvornog koda Python ekstenzija je indeks Python paketa (*https://oreil.ly/PGIim*) (od nas oldtajmera još uvek rado poznat kao "Prodavnica sira", ali se danas generalno naziva PyPI), koji u vreme pisanja ovog teksta nudi više od 400.000 paketa, svaki sa opisima i uputstvima.

Standardna Python izvorna distribucija sadrži odličan Python izvorni kôd u standardnoj biblioteci i u direktorijumu *Tools*, kao i C izvorni kôd za mnoge ugrađene module proširenja. Čak i ako niste zainteresovani za pravljenje Pythona od izvornog koda, predlažemo da preuzmete i raspakujete Python izvornu distribuciju (npr. najnovije stabilno izdanje Pythona 3.11 (*https://oreil.ly/rqYZ9*)) samo u svrhu proučavanja; ili, ako tako odlučite, pregledajte tekuću verziju Python standardne biblioteke na mreži (*https://oreil.ly/zDQ1Z*).

Mnogi Python moduli i alati obrađeni u ovoj knjizi imaju namenske lokacije. Uključujemo reference ka tim sajtovima u odgovarajućim poglavljima.

## **Knjige**

Iako je veb bogat izvor informacija, knjige i dalje imaju svoje mesto (da se ne slažete sa nama u vezi ovoga, mi ne bismo napisali ovu knjigu, a ni vi je ne biste čitali). Knjige o Paythonu su brojne. Evo nekoliko koje preporučujemo (neke pokrivaju starije verzije Python 3, a ne aktuelne):

- Ako znate nešto o programiranju, ali tek počinjete da učite Python, i volite grafičke pristupe instrukciji, *Head First Python*, 2. izdanje, Paul Barry (O'Reilly) može vam dobro poslužiti. Kao i sve knjige iz serije Head First (Um caruje), ona koristi grafiku i humor da vas uči.
- *Dive Into Python 3* (*https://diveintopython3.net*), Marka Pilgrima (Apress), podučava primerom na brz i temeljan način koji je prilično pogodan za one koji su već stručni programeri na drugim jezicima.
- *Beginning Python: From Novice to Professional* (*https://oreil.ly/YtWRs*), Magnusa Lie Hetlanda (Apress), podučava kako kroz detaljna objašnjenja tako i kroz potpun razvoj kompletnih programa u različitim oblastima primene.
- *Fluent Python*, od Luciana Ramalhoa (O'Reilly), je odlična knjiga za iskusnije programere koji žele da koriste više Python idioma i funkcija.

## **Zajednica**

Jedna od najvećih prednosti Pythona je njegova robusna, prijateljska i gostoljubiva zajednica. Python programeri i saradnici se sastaju na konferencijama, "hakatonima" (često poznatim kao *sprintovi* (*https://oreil.ly/oQceG*) u Python zajednici) i u lokalnim grupama korisnika; aktivno razgovaraju o zajedničkim interesima; i pomažu jedni drugima na mejling listama i društvenim mrežama. Za kompletnu listu načina za povezivanje, posetite *https://www.python.org/community*.

## **Python zadužbina**

Osim što poseduje prava intelektualne svojine za programski jezik Python, zadužbina PSF (Python Software Foundation) promoviše Python zajednicu. Zadužbina sponzoriše korisničke grupe, konferencije i sprintove i obezbeđuje grantove za razvoj, širenje i obrazovanje, između ostalih aktivnosti. PSF ima na desetine sledbenika (Fellows) (*https://oreil.ly/maILY*) (nominovanih za doprinos Pythonu, uključujući ceo glavni tim Pythona, kao i tri autora ove knjige); stotine članova koji doprinose vremenom, radom i novcem (uključujući mnoge koji su zaradili nagrade za društvene usluge (*https://oreil.ly/MiQRf*)); i desetine korporativnih sponzora (*https://oreil.ly/FFOZ7*). Svako ko koristi i podržava Python može postati član PSF-a.7 Pogledajte stranicu za članstvo (*https://oreil.ly/MzdRK*) za informacije o različitim nivoima članstva i o tome kako postati član PSF-a. Ako ste zainteresovani da doprinesete samom Pythonu, pogledajte "Python Developer's Guide" (*https://oreil.ly/1Jwwb*).

## **Radne grupe**

Radne grupe (*https://oreil.ly/0GmfI*) su komiteti koje je osnovao PSF da rade specifične, važne projekte za Python. Evo nekoliko primera aktivnih radnih grupa u vreme pisanja:

<sup>7</sup> Pythononva zadžbina odžava značajnu infrastrukturu za podršku Python ekosistemu. Donacije za PSF su uvek dobrodošle.

- Python Packaging Authority (PyPA) (*https://oreil.ly/0Zxm7*) poboljšava i održava Python ekosistem pakovanja i objavljuje "Python Packaging User Guide" (*https:// packaging.python.org*).
- Radna grupa Python Education (*https://oreil.ly/ZljIc*) promoviše obrazovanje i učenje sa Pythonom.
- Radna grupa za raznovrsnost i inkluziju (*https://oreil.ly/koEo4*) podržava i olakšava rast raznovrsne i međunarodne zajednice Python programera.

## **Python konferencije**

Postoji mnogo Python konferencija širom sveta. Opšte Python konferencije uključuju međunarodne i regionalne, kao što su PyCon (*https://us.pycon.org*) i EuroPython (*https://oreil.ly/nF74d*), i druge lokalnije kao što su PyOhio (*http://www.pyohio. org*) i PyCon Italia (*https://www.pycon.it/en*). Tematske konferencije uključuju SciPy (*https://www.scipy2022.scipy.org*) i PyData (*http://pydata.org/events.html*). Konferencije su često praćene sprintovima kodiranja, gde se Python saradnici okupljaju na nekoliko dana kodiranja fokusiranih na određene projekte otvorenog koda i obilje druženja. Spisak konferencija možete pronaći na stranici Community Conferences and Workshops (*https://oreil.ly/asosj*). Više od 17.000 video snimaka govora o Pythonu, sa više od 450 konferencija, dostupno je na PyVideo sajtu (*https://pyvideo.org*).

## **Korisničke grupe i organizacije**

Python zajednica ima lokalne korisničke grupe na svim kontinentima osim Antarktika8 – više od 1600 prema listi na LocalUserGroups (*https://oreil.ly/cY6Mk*). Postoje Python susreti (*https://oreil.ly/h6oEs*) širom sveta. PyLadies (*http://www.pyladies. com*) je međunarodna mentorska grupa, sa lokalnim ograncima, za promociju žena u Pythonu; svako ko se interesuje za Python je dobrodošao. NumFOCUS (*https:// numfocus.org*), neprofitna dobrotvorna organizacija koja promoviše otvorene prakse u istraživanju, podacima i naučnom računarstvu, sponzoriše PyData konferenciju i druge projekte.

## **Liste slanja**

Stranica Community Mailing Lists (*https://www.python.org/community/lists*) ima veze do nekoliko spiskova slanja u vezi sa Pythonom (i nekih Usenet grupa, za one dovoljno stare koji se sećaju Useneta (*https://oreil.ly/5qYdq*)!). Alternativno, pretražite Mailman (*https://mail.python.org/archives*) da biste pronašli aktivne mejling liste koje pokrivaju širok spektar interesovanja. Zvanična saopštenja u vezi sa Pythonom se postavljaju na listu python-announce (*https://oreil.ly/eg9Ft*). Da biste zatražili pomoć u vezi sa određenim problemima, pišite na *help@python.org*. Za pomoć u učenju ili podučavanju Pythona, pišite na *tutor@python.org*, ili, još bolje, pridružite se listi (*https://oreil. ly/iEQJF*). Za koristan nedeljni pregled vesti i članaka u vezi sa Pythonom, pretplatite

<sup>8</sup> Moramo da se mobilišemo da zainteresujemo više *pingvina* za naš jezik!

se na Python Weekly (*http://www.pythonweekly.com*). Takođe možete pratiti Python Weekly na *@python\_discussions@mastodon.social*.

## **Društveni mediji**

Za RSS izvor (*https://oreil.ly/pf4AS*) blogova vezanih za Python, pogledajte Planet Python (*http://planetpython.org*). Ako ste zainteresovani za praćenje razvoja jezika, pogledajte *discuss.python.org* – šalje korisne sažetke ako ga ne posećujete redovno. Na Twiteru pratite @ThePSF. Libera.Chat (*https://libera.chat*) na IRC-u (*https://oreil. ly/AXMAf*) hostuje nekoliko kanala vezanih za Python: glavni je #python. LinkedIn (*https://www.linkedin.com*) ima mnogo Python grupa, uključujući Python veb programere (*https://oreil.ly/-LKFZ*). Na Slacku, pridružite se zajednici PySlackers (*https:// pyslackers.com*). Na Discordu pogledajte Python Discord (*https://pythondiscord.com*). Tehnička pitanja i odgovori o Python programiranju se mogu naći i pratiti na Stack Overflowu (*http://stackoverflow.com*) pod raznim oznakama, uključujući [python] (*https://oreil.ly/GHoVY*). Python je trenutno najaktivniji (*https://oreil.ly/K3oK3*) programski jezik na Stack Overflowu, i tamo se mogu naći mnogi korisni odgovori sa razjašnjavajućim diskusijama. Ako volite podkaste, pogledajte Python podkaste, kao što su Python Bytes (*https://pythonbytes.fm*).

## **Instalacija**

Možete da instalirate klasične (CPython) i PyPy verzije Pythona na većini platformi. Sa odgovarajućim razvojnim sistemom (C za CPython; PyPy, kodiran u samom Pythonu, potreban je samo prvo instaliran CPython), možete instalirati verzije Pythona iz odgovarajućih distribucija izvornog koda. Na popularnim platformama, imate preporučenu alternativu za instaliranje unapred izgrađenih binarnih distribucija.

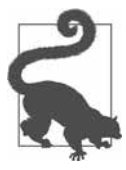

### **Instaliranje Pythona ako je unapred instaliran**

Ako vaša platforma dolazi sa unapred instaliranom verzijom Pythona, i dalje vam je najbolje savetovati da instalirate zasebnu ažuriranu verziju za sopstveni razvoj koda. Kada to učinite, *nemojte* da uklanjate ili pišete preko originalne verzije vaše platforme: umesto toga, instalirajte novu verziju pored prve. Na ovaj način nećete ometati nijedan drugi softver koji je deo vaše platforme: takav softver se može oslanjati na specifičnu verziju Pythona koja je isporučena sa samom platformom.

Instaliranje CPythona iz binarne distribucije je brže, štedi vam značajan rad na nekim platformama i jedina je mogućnost ako nemate odgovarajući C kompajler. Instalacija iz izvornog koda vam daje veću kontrolu i fleksibilnost i neophodna je ako ne možete da pronađete odgovarajuću unapred izgrađenu binarnu distribuciju za svoju platformu. Čak i ako instalirate iz binarnih datoteka, najbolje je da preuzmete i izvornu distribuciju, jer ona može sadržati primere, demonstracije i alate koji obično nedostaju u unapred napravljenim binarnim datotekama. Sledeće ćemo pogledati kako da uradimo oboje.

# **Instaliranje Pythona iz binarnih datoteka**

Ako je vaša platforma popularna i aktuelna, lako ćete pronaći unapred napravljene, upakovane binarne verzije Pythona spremne za instalaciju. Binarni paketi se obično sami instaliraju, bilo direktno kao izvršni programi ili putem odgovarajućih sistemskih alata, kao što je Red Hat Package Manager (RPM) na nekim verzijama Linuxa i Microsoft Installer (MSI) na Windowsu. Nakon preuzimanja paketa, instalirajte ga tako što ćete pokrenuti program i izabrati instalacione parametre, kao što je direktorijum u koji će se instalirati Python. U Windowsu izaberite opciju sa oznakom "Add Python 3.10 to PATH" da bi instalater dodao lokaciju za instalaciju u PATH kako bi lako koristio Python u komandnoj liniji (pogledajte "Program python" na strani 21).

Možete da preuzmete "zvanične" binarne datoteke sa stranice za preuzimanje (*https:// oreil.ly/b3AP7*) na Python veb lokaciji: pritisnite dugme sa natpisom "Download Python 3.11.x" da biste preuzeli najnoviji binarni fajl pogodan za platformu vašeg veb čitača.

Mnoge treće strane obezbeđuju besplatne binarne instalacione programe za Python za druge platforme. Postoje instaleri za Linux distribucije, bilo da je vaša distribucija zasnovana na RPM-u (*http://rpmfind.net*) (Red Hat, Fedora, Mandriva, SUSE, itd.) ili zasnovana na Debianu (*http://www.debian.org*) (uključujući Ubuntu, verovatno najpopularniju distribuciju Linuxa u vreme pisanja ovog teksta). Stranica drugih platforma (Other Platforms) (*https://oreil.ly/xvFYV*) pruža veze do binarnih distribucija za sada pomalo egzotične platforme kao što su AIX, OS/2, RISC OS, IBM AS/400, Solaris, HP-UX, i tako dalje (često ne najnovije verzije Pythona, s obzirom na sada "neobičnu" prirodu takvih platformi), kao i na veoma aktuelnu iOS platformu (*https:// oreil.ly/gnJND*), operativni sistem popularnih iPhone (*https://oreil.ly/RelC0*) i iPad (*https://oreil.ly/Sb7\_n*) uređaja.

Anaconda (*https://oreil.ly/DxmAG*), pomenuta ranije u ovom poglavlju, je binarna distribucija uključujući Python, plus conda (*http://conda.pydata.org/docs*) menadžer paketa, plus stotine ekstenzija nezavisnih proizvođača, posebno za nauku, matematiku, inženjering i analizu podataka. Dostupan je za Linux, Windows i macOS. Miniconda (*https://oreil.ly/RrY5\_*), pomenuta ranije u ovom poglavlju, je isti paket, ali bez svih ovih proširenja; možete selektivno instalirati njihove podskupove pomoću conda.

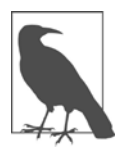

#### **macOS**

Popularni macOS menadžer paketa otvorenog koda Homebrew (*http:// brew.sh*) nudi, između mnogih drugih paketa otvorenog koda, odlične verzije Pythona (https://oreil.ly/rnK6U). conda, pomenuta u "Anaconda i Miniconda" na strani 8, takođe dobro funkcioniše na macOS-u.

# **Instaliranje Pythona iz izvornog koda**

Da biste instalirali CPython iz izvornog koda, potrebna vam je platforma sa C kompajlerom kompatibilnim sa ISO-om i alatima kao što je make. U Windowsu, normalan način za pravljenje Pythona je pomoću Visual Studia (idealno VS 2022 (*https://oreil. ly/eblTI*), koji je trenutno dostupan programerima besplatno (*https://oreil.ly/2j1dK*)).

Da biste preuzeli Python izvorni kôd, posetite stranicu Python Source Releases (*https://oreil.ly/HeGVY*) (na veb lokaciji Python, pređite kursorom preko Download na traci menija i izaberite "Source code") i izaberite svoju verziju.

Datoteka ispod veze sa oznakom "Gzipped source tarball" ima ekstenziju datoteke *.tgz*; ovo je ekvivalentno *.tar.gz* (tj. *tar* arhiva datoteka, komprimovana popularnim gzip kompresorom). Alternativno, možete koristiti vezu sa oznakom "XZ compressed source tarball" da biste dobili verziju sa ekstenzijom *.tar.xz* umesto *.tgz*, komprimovanu sa još moćnijim xz kompresorom, ako imate sve potrebne alate za rad sa XZ kompresijom.

## **Microsoft Windows**

Na Windowsu, instaliranje Pythona iz izvornog koda može biti naporan posao osim ako niste upoznati sa Visual Studiom i navikli ste da radite u tekstualnom prozoru poznatom kao *komandna linija*<sup>9</sup> – većina korisnika Windowsa radije jednostavno preuzima unapred izgrađen Python sa sajta Microsoft Store (*https://oreil.ly/wNIMo*).

Ako vam sledeća uputstva zadaju probleme, držite se instaliranja Pythona iz binarnih datoteka, kao što je opisano u prethodnom odeljku. Ionako je najbolje da uradite odvojenu instalaciju iz binarnih datoteka, čak i ako instalirate i iz izvora. Ako primetite nešto čudno dok koristite verziju koju ste instalirali iz izvora, proverite još jednom instalaciju iz binarnih datoteka. Ako neobičnost nestane, to mora da je posledica neke hirovitosti u vašoj instalaciji iz izvora, tako da morate još jednom da proverite detalje o tome kako ste izabrali da izgradite ovo drugo.

U sledećim odeljcima, radi jasnoće, pretpostavljamo da ste napravili novi folder pod nazivom *%USERPROFILE%\py* (npr. *c:\users\tim\py*), što možete da uradite, na primer, upisivanjme komande **mkdir** u bilo kom komandnom prozoru. Preuzmite izvornu *.tgz* datoteku – na primer, *Python3.11.0.tgz*– u taj folder. Naravno, možete imenovati i postaviti folder kako vam najviše odgovara: naš izbor imena je samo u demonstrativne svrhe.

## **Dekomprimovanje i raspakivanje Python izvornog koda**

Možete dekomprimovati i raspakovati datoteku *.tgz* ili *.tar.xz* pomoću, na primer, besplatnog programa 7-Zip (*http://www.7-zip.org*). Preuzmite odgovarajuću verziju sa stranice za preuzimanje (*https://oreil.ly/Fwv5d*), instalirajte je i pokrenite je u datoteci *.tgz* (npr. *c:\users\alek\pi\Python3.11.0.tgz*) koje ste preuzeli sa veb lokacije Pythona.

<sup>9</sup> Ili, u modernim verzijama Windowsa, mnogo poželjniji Windows Terminal (*https://oreil.ly/\_Cu97*).

Pod pretpostavkom da ste preuzeli ovu datoteku u folder *%USERPROFILE%\py* (ili je premestili tamo sa *%USERPROFILE%\downloads*, ako je potrebno), sada ćete imati folder pod nazivom *%USERPROFILE%\py\Python3.11.0* ili slično, u zavisnosti od verzije koju ste preuzeli. Ovo je koren stabla koje sadrži celu standardnu Python distribuciju u izvornom obliku.

## **Izgradnja Python izvornog koda**

Otvorite datoteku *readme.txt* koja se nalazi u poddirektorijumu *PCBuild* ovog osnovnog direktorijuma pomoću bilo kog editora teksta i pratite detaljna uputstva koja se tamo nalaze.

## **Platforme slične Unixu**

Na platformama sličnim Unixu, instaliranje Pythona iz izvornog koda je generalno jednostavno.10 U sledećim odeljcima, radi jasnoće, pretpostavljamo da ste kreirali novi direktorijum pod imnom *~/py* i preuzeli izvornu datoteku *.tgz* – na primer, *Python3.11.0.tgz* – u taj direktorijum. Naravno, možete imenovati i postaviti direktorijum kako vam najviše odgovara: naš izbor imena je samo u svrsi prikaza.

## **Dekomprimovanje i raspakivanje Python izvornog koda**

Možete dekomprimovati i raspakovati datoteku *.tgz* ili *.tar.xz* pomoću popularne GNU verzije tar. Samo ukucajte sledeće u odzivnik ljuske:

```
$ cd ~/py && tar xzf Python-3.11.0.tgz
```
Sada imate direktorijum koji se zove *~/py/Python3.11.0* ili slično, u zavisnosti od verzije koju ste preuzeli. Ovo je koren stabla koje sadrži celu standardnu Python distribuciju u izvornom obliku.

## **Konfigurisanje, pravljenje i testiranje**

Naći ćete detaljne beleške u datoteci *README* unutar ovog direktorijuma, pod naslovom "Build instructions" (Uputstva za izgradnju), i preporučujemo da proučite te beleške. U najjednostavnijem slučaju, međutim, sve što vam treba može biti da date sledeće komande u odzivniku ljuske:

```
$ cd ~/py/Python-3.11/0
$ ./configure
     [configure writes much information, snipped here]
$ make
     [make takes quite a while and emits much information, snipped here]
```
<sup>10</sup> Većina problema sa instalacijom izvornog koda se odnosi na odsustvo različitih biblioteka za podršku, što može dovesti do toga da neke mogućnosti nedostaju u izgrađenom interpreteru. "Python Developers' Guide" objašnjava kako da rukujete zavisnostima na različitim platformama (*https://oreil.ly/j3XJs*). *build-pythonfrom-source.com* je korisna lokacija koja vam pokazuje sve komande neophodne za preuzimanje, izgradnju i instaliranje određene verzije Pythona, kao i većinu potrebnih podržavajućih biblioteke na nekoliko Linux platformi.

Ako pokrenete **make** bez prethodnog pokretanja **./configure**, **make** implicitno pokreće **./configure**. Kada se **make** završi, proverite da li Python koji ste upravo napravili radi kako se očekuje:

```
$ make test
     [takes quite a while, emits much information, snipped here]
```
Obično, **make test** potvrđuje da vaša verzija radi, ali vas obaveštava da su neki testovi preskočeni jer su nedostajali opcioni moduli.

Neki moduli su specifični za platformu (npr. neki mogu raditi samo na mašinama koje koriste SGI-jev drevni IRIX (*https://oreil.ly/SsGHY*) operativni sistem); ne morate da brinete o njima. Međutim, drugi moduli mogu biti preskočeni jer zavise od drugih paketa otvorenog koda koji trenutno nisu instalirani na vašoj mašini. Na primer, na Unixu, modul \_tkinter – potreban za pokretanje Tkinter GUI paketa i IDLE integrisanog razvojnog okruženja, koje dolazi sa Pythonom – može da se napravi samo ako **./configure** može pronaći na vašoj mašini instalaciju Tcl/Tk 8.0 ili novije verzije. Pogledajte datoteku *README* za više detalja i posebna upozorenja o različitim Unix i nalik Unix platformama.

Izgradnja iz izvornog koda vam omogućava da podesite konfiguraciju na nekoliko načina. Na primer, možete da napravite Python na poseban način koji vam pomaže da otklonite greške iz memorije kada razvijate Python ekstenzije kodirane u C-u, što je pokriveno u "Izgradnja i instaliranje C-kodiranih Python ekstenzija" u poglavlju 25 (*https://oreil.ly/python-nutshell-25*). **./configure --help** je dobar izvor informacija o opcijama konfiguracije koje možete da koristite.

## **Instaliranje nakon izgradnje**

Podrazumevano, **./configure** priprema Python za instalaciju u */usr/local/bin* i */usr/ local/lib*. Ova podešavanja možete da promenite tako što ćete pokrenuti **./configure**  sa opcijom **--prefix** pre izvršavanja **make**. Na primer, ako želite privatnu instalaciju Pythona u poddirektorijum *pi311* vašeg home direktorijuma, pokrenite:

```
$ cd ~/py/Python-3.11.0
$ ./configure --prefix=~/py311
```
i nastavite sa **make** kao u prethodnom odeljku. Kada završite sa pravljenjem i testiranjem Pythona, da biste izvršili stvarnu instalaciju svih datoteka, pokrenite sledeću komandu:<sup>11</sup>

### \$ **make install**

Korisnik koji izvršava **make install** mora da ima dozvole za pisanje u ciljnim direktorijumima. U zavisnosti od vašeg izbora ciljnih direktorijuma i dozvola za te direktorijume, možda ćete morati da izvršite **su** na *root, bin* ili nekog drugog korisnika kada

<sup>11</sup> Ili **make altinstall**, ako želite da izbegnete pravljenje veza na Python izvršnu stranicu i stranicu dokumentacije.

pokrenete **make install**. Uobičajen idiom za ovu svrhu je **sudo make install**: ako **sudo** zatraži lozinku, unesite lozinku korisnika, a ne *root* lozinku. Alternativni i preporučeni pristup je instaliranje u virtuelno okruženje, kao što je pokriveno u "Python okruženja" na strani 230.